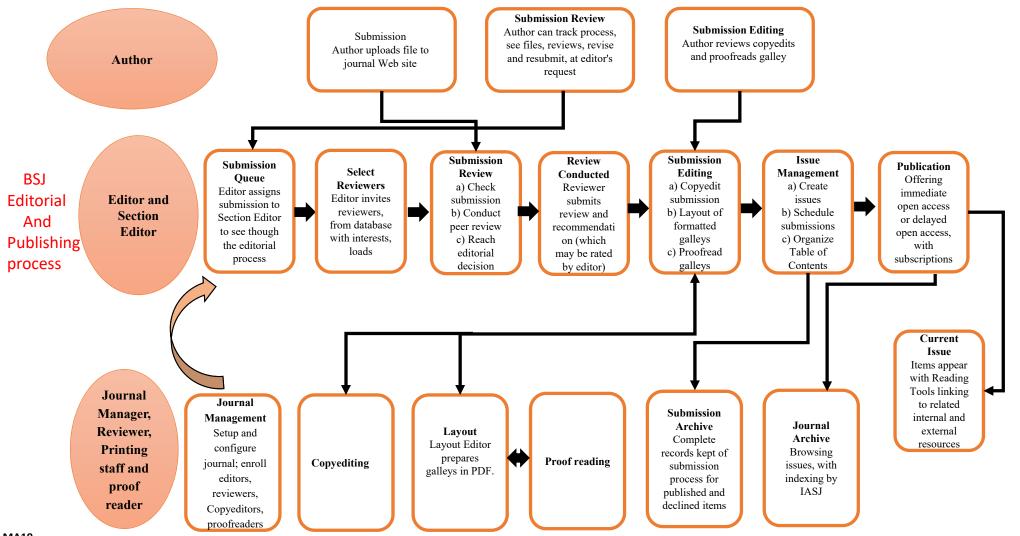

**MA19**